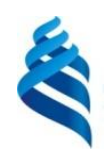

#### МИНИСТЕРСТВО НАУКИ И ВЫСШЕГО ОБРАЗОВАНИЯ РОССИЙСКОЙ ФЕДЕРАЦИИ Федеральное государственное автономное образовательное учреждение высшего образования

#### **«Дальневосточный федеральный университет»**

(ДВФУ)

#### **ИНСТИТУТ МАТЕМАТИКИ И КОМПЬЮТЕРНЫХ ТЕХНОЛОГИЙ**

СОГЛАСОВАНО УТВЕРЖДАЮ  $C_{q_1q_2q_3}$  Сущенко А.А. (подпись) (ФИО)

Руководитель ОП Директор департамента  $C_{quyeh}$   $\mathcal{H}$  Сущенко А.А. (подпись) (ФИО) «25» марта 2022 г.

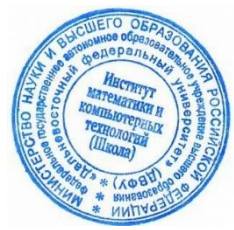

#### РАБОЧАЯ ПРОГРАММА ДИСЦИПЛИНЫ

*3D-Моделирование*

*Направление подготовки 02.03.01 Математика и компьютерные науки (Программы бакалавриата «Прикладная математика и компьютерные науки»)* Форма подготовки *очная*

курс *3* семестр *5* лекции *10* час. практические занятия *00* час. лабораторные работы *24* час. в том числе с использованием МАО лек. 10 час. / пр. 00 час./ лаб. 24 час всего часов аудиторной нагрузки *34* час. самостоятельная работа *74* час. в том числе на подготовку к экзамену *27* час. контрольные работы (количество) не предусмотрены курсовая работа / курсовой проект не предусмотрены зачет 5 семестр экзамен не предусмотрен

Рабочая программа составлена в соответствии с требованиями Федерального государственного образовательного стандарта по направлению подготовки 02.03.01 **Математика и компьютерные науки**  утвержденного приказом Министерства образования и науки РФ от 23 августа 2017 г. №807 (с изменениями и дополнениями).

Рабочая программа обсуждена на заседании департамента, математического и компьютерного моделирования протокол № 6 от «25» марта 2022 г.

Директор департамента  $\sqrt{\frac{C_{\mu\nu\rho\sigma}A}{C_{\mu\nu\rho\sigma}A}}$  Сущенко А.А. Составители: Сущенко А.А

Владивосток 2022

#### **Оборотная сторона титульного листа РПД**

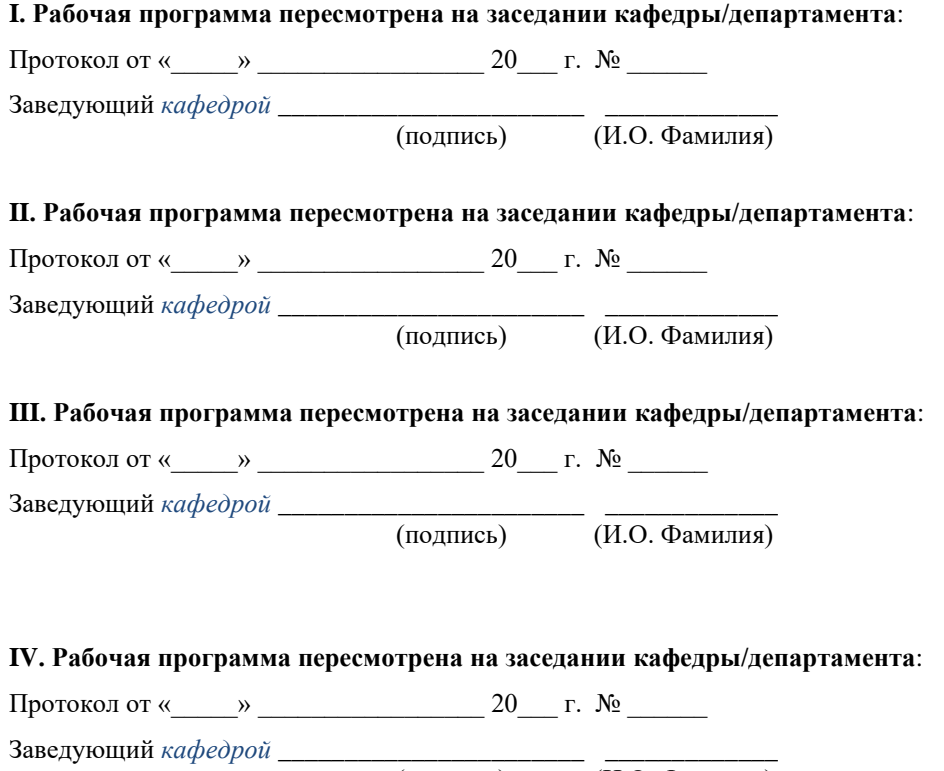

(подпись) (И.О. Фамилия)

## **I. ЦЕЛИ И ЗАДАЧИ ОСВОЕНИЯ ДИСЦИПЛИНЫ:**

Цель: приобрести знания, умения и навыки, обеспечивающие достижение целей в области гейм-девелопмента.

Задачи:

• Дать представление о развитии и применении 3D-моделирования в профессиональной сфере.

• Сформировать навыки практической работы по моделированию объектов, создания текстурных карт и подготовки к импорту в игровой движок Unity.

- Изучить принципы работы риггинга и скиннинга;
- Изучить методы и средства реализации скелетной анимации, работы с инверсной кинематикой;
- Изучить принципы работы рендеринга и основы реалистичного текстурирования с помощью нодов.

В результате изучения данной дисциплины у обучающихся формируются следующие профессиональные компетенции:

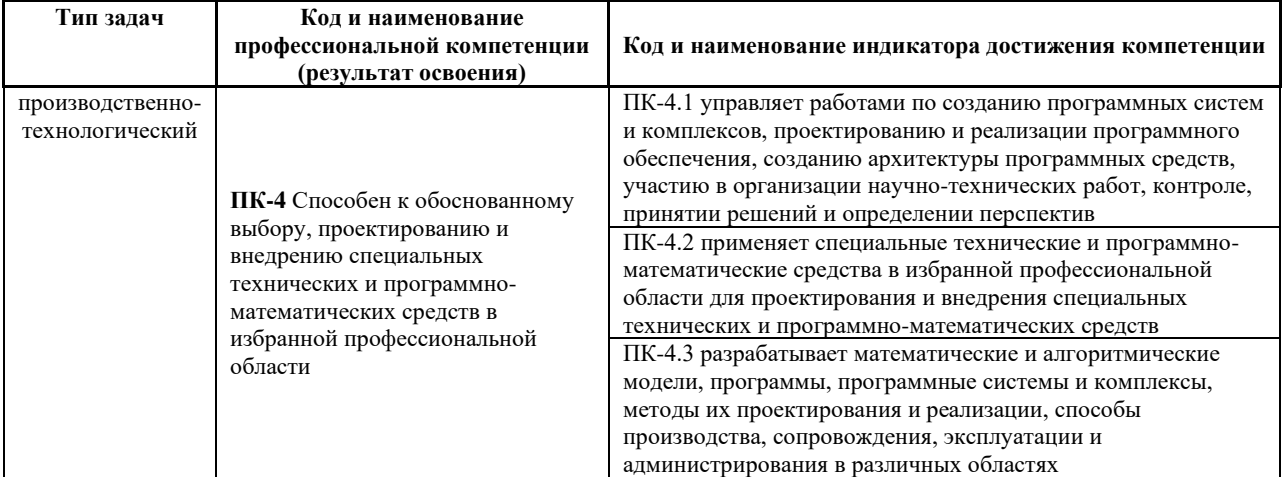

# **II. ТРУДОЁМКОСТЬ ДИСЦИПЛИНЫ И ВИДОВ УЧЕБНЫХ ЗАНЯТИЙ ПО ДИСЦИПЛИНЕ**

Общая трудоемкость дисциплины составляет 3 зачётных единиц (108 академических часа).

(1 зачетная единица соответствует 36 академическим часам)

Видами учебных занятий и работы обучающегося по дисциплине могут являться:

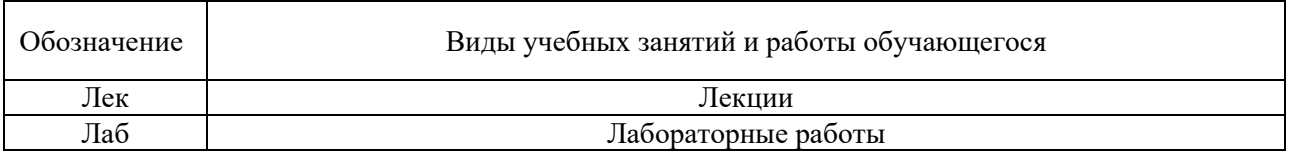

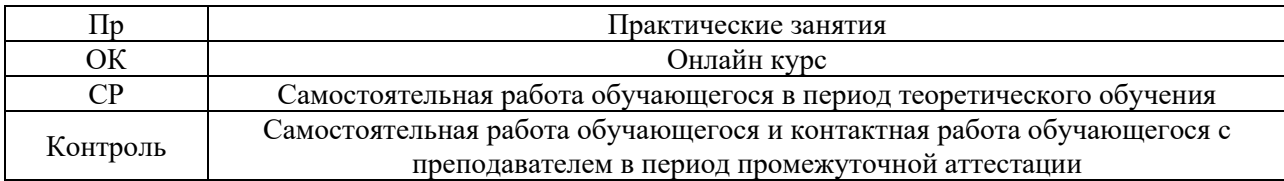

#### Структура дисциплины:

Форма обучения – очная.

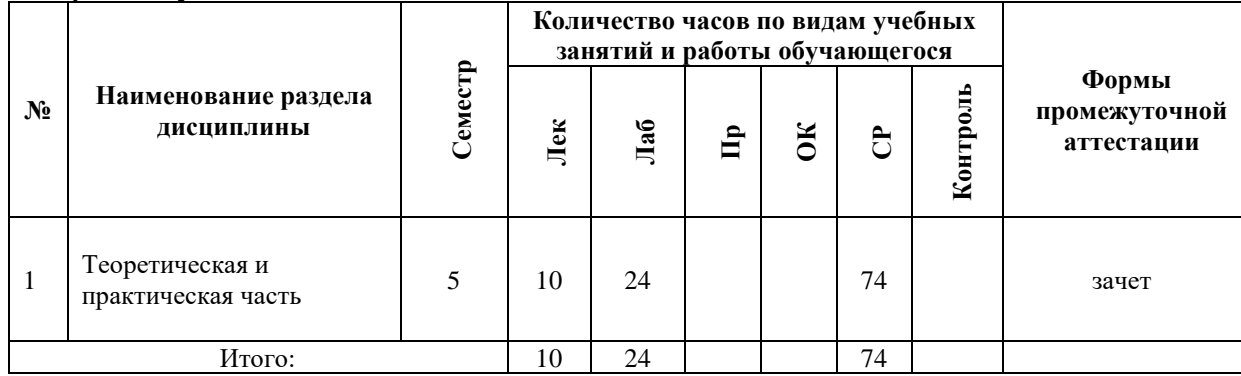

# **III. СТРУКТУРА И СОДЕРЖАНИЕ ТЕОРЕТИЧЕСКОЙ ЧАСТИ КУРСА**

Тема 1. Работа с примитивами.

Тема 2. Основные инструменты моделирования.

Тема 3. Subdivision моделирование.

Тема 4. Работа с материалами.

Тема 5. Продвинутое моделирование.

Тема 6. UV-развертка.

Тема 7. Текстурирование в Substance Painter.

Тема 8. Рендер в Blender.

Тема 9. Риггинг.

Тема 10. Анимация.

# **IV. СТРУКТУРА И СОДЕРЖАНИЕ ПРАКТИЧЕСКОЙ ЧАСТИ КУРСА И САМОСТОЯТЕЛЬНОЙ РАБОТЫ**

**Занятие 1. Работа с примитивами.** Создать объект из примитивных форм.

**Занятие 2. Основные инструменты моделирования.** Создать sci-fi ящик или дверь.

**Занятие 3. Subdivision моделирование.** Создать акустическую колонку.

**Занятие 4. Работа с материалами.** Настроить материалы для моделей.

**Занятие 5. Продвинутое моделирование.** Смоделировать электрогитару.

**Занятие 6. UV-развертка.** Создать UV-развертку для электрогитары.

**Занятие 7. Текстурирование в Substance Painter.** Текстурирование электрогитары в программе Substance Painter.

**Занятие 8. Рендер в Blender.** Настроить освещение и сделать красивый рендер сцены.

**Занятие 9. Риггинг.** Создать риг человека.

**Занятие 10. Анимация.** Создать анимацию простоя, ходьбы и бега.

#### **V. УЧЕБНО-МЕТОДИЧЕСКОЕ ОБЕСПЕЧЕНИЕ**

### **САМОСТОЯТЕЛЬНОЙ РАБОТЫ ОБУЧАЮЩИХСЯ (***И ОНЛАЙН КУРСА ПРИ НАЛИЧИИ***)**

Учебно-методическое обеспечение самостоятельной работы обучающихся по дисциплине «3D-Моделирование» включает в себя:

1. план-график выполнения самостоятельной работы по дисциплине, в том числе примерные нормы времени на выполнение по каждому заданию;

2. характеристика заданий для самостоятельной работы обучающихся и методические рекомендации по их выполнению;

3. требования к представлению и оформлению результатов самостоятельной работы;

| $N_2$          | Дата/сроки   | Вид самостоятельной работы | Примерные  | Форма контроля          |
|----------------|--------------|----------------------------|------------|-------------------------|
| $\Pi/\Pi$      | выполнения   |                            | нормы      |                         |
|                |              |                            | времени на |                         |
|                |              |                            | выполнение |                         |
|                | Блок №1      |                            | 16 часов   |                         |
|                | Неделя 1-4   |                            |            |                         |
| $\mathfrak{D}$ | Блок № 2     | Выполнение индивидуального | $16$ часов | Отчет $N01$             |
|                | Нелели 5-9   | задания №1                 |            |                         |
| 3              | Неделя 10    | Демонстрация выполненного  | 3 часа     | Демонстрация            |
|                |              | залания №1                 |            | выполненного задания №1 |
| $\overline{4}$ | Блок №3      | Выполнение индивидуального | 16 часов   | Отчет $N2$              |
|                | Недели 10-14 | задания №2                 |            |                         |
| 5              | Неделя 15    | Демонстрация выполненного  | 3 часа     | Демонстрация            |
|                |              | задания №1                 |            | выполненного задания №2 |
| 6              | Блок №4      | Выполнение индивидуального | $16$ часов | Отчет №3                |
|                | Недели 16-20 | задания №3                 |            |                         |
| 7              | Неделя 21    | Демонстрация выполненного  | 3 часа     | Демонстрация            |
|                |              | залания №1                 |            | выполненного задания №3 |

**План-график выполнения самостоятельной работы по дисциплине**

### **Характеристика заданий для самостоятельной работы обучающихся и методические рекомендации по их выполнению**

Самостоятельная работа студентов состоит из подготовки к практическим работам в компьютерном классе, работы над рекомендованной литературой. При подготовке к практическим занятиям необходимо сначала прочитать основные понятия по теме. При выполнении задания нужно сначала понять, что требуется в задаче, какой теоретический материал нужно использовать, наметить план решения задачи. Рекомендуется использовать методические указания и материалы по курсу «3D-моделирование», электронные пособия, имеющиеся на сервере Школы естественных наук, библиотеке ДВФУ и в сети Интернет. При подготовке к зачету нужно освоить теорию: разобрать определения всех понятий и методов, рассмотреть примеры и самостоятельно решить несколько типовых задач из каждой темы. При решении задач всегда необходимо комментировать свои действия и не забывать о содержательной интерпретации.

## **Требования к представлению и оформлению результатов самостоятельной работы**

Результатом самостоятельной работы являются отчеты по выполненным индивидуальным заданиям. В процессе подготовки отчетов у студентов развиваются навыки составления письменной документации и систематизации имеющихся знаний. При составлении отчетов рекомендуется придерживаться следующей структуры:

- Титульный лист;
- Цель выполнения работы;
- Формулировка задач для достижения цели;
- Неформальная постановка задач;
- Описание алгоритмов методов;
- Результаты экспериментов;
- Скриншоты полученных результатов;
- Выводы по работе.

### **Зачетная работа №1 (Блок №2, Индивидуальное задание №1)**

Создание моделей башен по типу игры Tower Defence. Необходимо разработать концепт-арт трех различных вариантов башен или три варианта одной башни, но разных уровней прокачки. На основе финального концептарта создать три модели. Необходимо использовать все основные инструменты моделирования.

### **Зачетная работа №2 (Блок №3, Индивидуальное задание №2)**

Создать модель будильника, колонки и sky-fi ящика используя Subdivision моделирование. Настроить физически корректные материалы используя редактор материалов Node Editor. Настроить освещение в сцене. Сделать несколько рендеров финальной сцены, подобрав удобный ракурс.

### **Зачетная работа №3 (Блок №4, Индивидуальное задание №3)**

Создать UV-развертку моделей башен. Используя программу Substance Painter создать текстуры для данных моделей. Необходимо максимально использовать инструментарий программы. Настроить простую анимацию отдельных частей башен (вращающаяся башня, колыхание ставней окон на ветру и т.д.). Экспортировать в движок Unity готовые модели, настроить материалы и текстуры. Анимация должна корректно проигрываться в сцене.

### **Критерии оценки выполнения самостоятельной работы**

Отчет по выполненным заданиям должен полностью удовлетворять условию задачи. В случае некачественно выполненных отчетов (не соответствующих заявленным требованиям) результирующий балл за работу может быть снижен. Студент должен продемонстрировать отчетливое и свободное владение концептуально-понятийным аппаратом, профессиональным языком и терминологией. При наличии всех отчетов студенту ставится зачет.

Для оценки «отлично» студент должен глубоко и прочно усвоить программный материал, исчерпывающе, последовательно, четко и логически стройно его излагать, уметь тесно увязывать теорию с практикой, свободно справляться с задачами, вопросами и другими видами применения знаний, использовать в ответе материал монографической литературы, правильно обосновывать принятое решение, владеть разносторонними навыками и приемами выполнения практических задач, а также выполнить все практические работы.

Оценка «хорошо» выставляется студенту, если он твердо знает материал, грамотно и по существу излагает его, не допуская существенных неточностей в ответе на вопрос, правильно применяет теоретические положения при решении практических вопросов и задач, владеет необходимыми навыками и приемами их выполнения, а также выполнил все задания.

Оценка «удовлетворительно» выставляется студенту, если он имеет знания только основного материала, но не усвоил его деталей, допускает неточности, недостаточно правильные формулировки, нарушения логической последовательности в изложении программного материала, испытывает затруднения при выполнении практических работ.

Оценка «неудовлетворительно» выставляется студенту, который не знает значительной части программного материала, допускает существенные ошибки, неуверенно, с большими затруднениями выполняет практические работы. Как правило, оценка «неудовлетворительно» ставится студентам, которые не могут продолжить обучение без дополнительных занятий по соответствующей дисциплине.

## **VI. КОНТРОЛЬ ДОСТИЖЕНИЯ ЦЕЛЕЙ КУРСА**

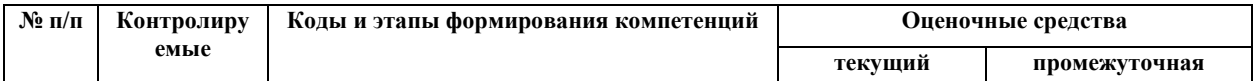

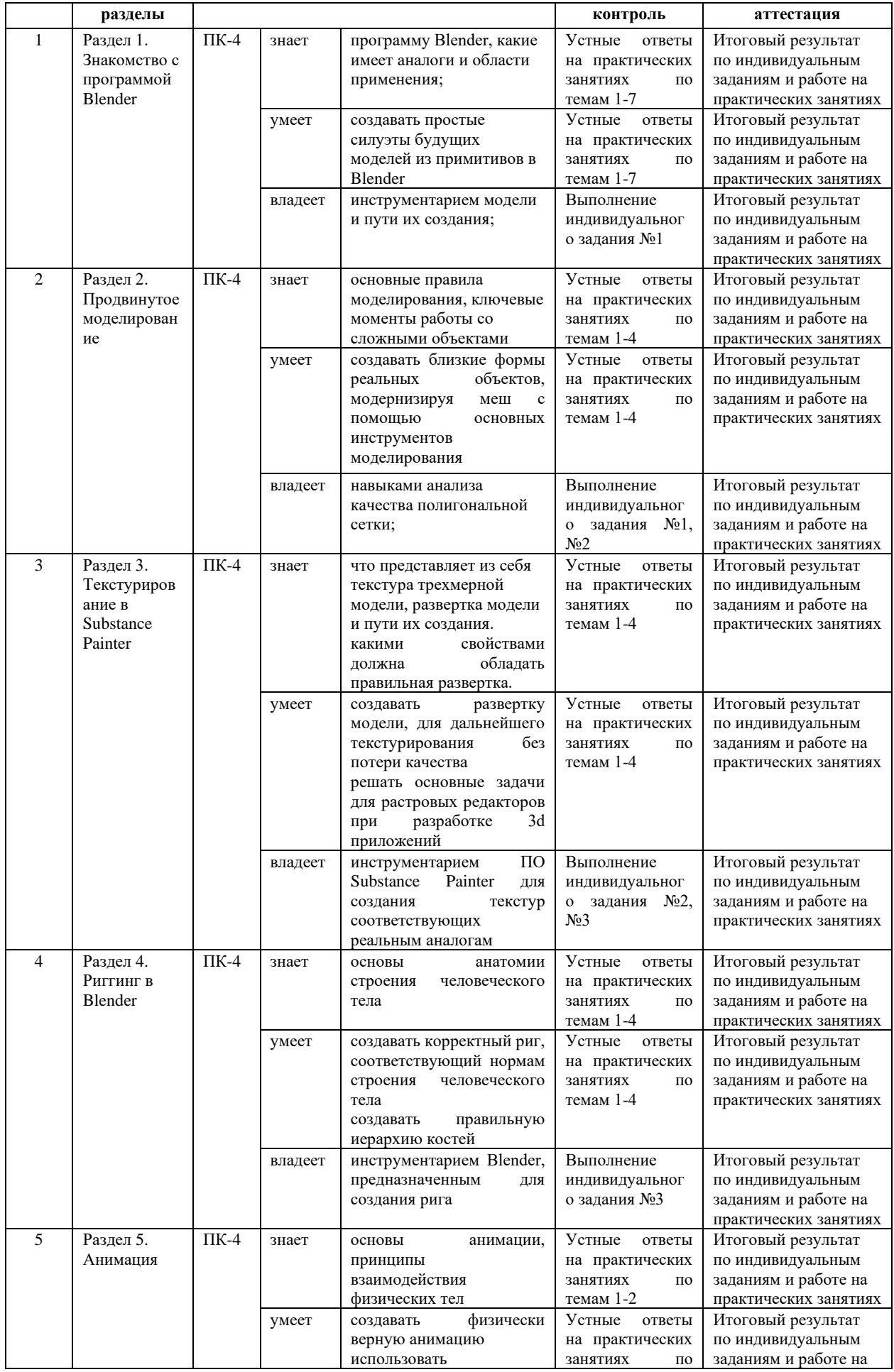

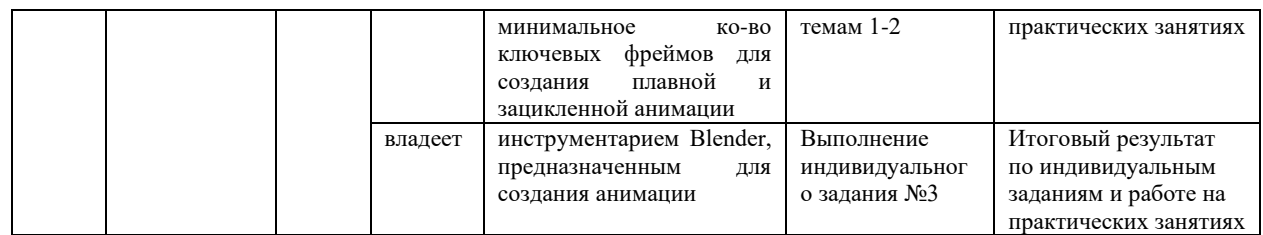

# **VII. СПИСОК УЧЕБНОЙ ЛИТЕРАТУРЫ И ИНФОРМАЦИОННО-МЕТОДИЧЕСКОЕ ОБЕСПЕЧЕНИЕ ДИСЦИПЛИНЫ**

### **Основная литература (***электронные и печатные издания***)**

1) Пособие по работе с Blender, официальный сайт <https://docs.blender.org/manual/ru/dev/>

2) Прахов А., Самоучитель Blender 2.7, 2016. – 400 с., [https://www.htbook.ru/kompjutery\\_i\\_seti/dizajn\\_i\\_grafika/samouchitel-blender](https://www.htbook.ru/kompjutery_i_seti/dizajn_i_grafika/samouchitel-blender)

3) Пособие по работе с Substance Painter – Substance Academy, официальный сайт<https://academy.allegorithmic.com/>

4) Уильямс Р., Аниматор: набор для выживания. Секреты и методы создания анимации, 3D-графики и компьютерных игр, 2018. – 393 с., [https://www.litres.ru/richard-uilyams/animator-nabor-dlya-vyzhivaniya-sekrety-i](https://www.litres.ru/richard-uilyams/animator-nabor-dlya-vyzhivaniya-sekrety-i-metody-39430593/)[metody-39430593/](https://www.litres.ru/richard-uilyams/animator-nabor-dlya-vyzhivaniya-sekrety-i-metody-39430593/)

5) Engel W., GPU Pro 7: Advanced Rendering Techniques, 2016, [https://www.amazon.com/GPU-Pro-Advanced-Rendering-](https://www.amazon.com/GPU-Pro-Advanced-Rendering-Techniques/dp/149874253X/ref=sr_1_2/132-0168554-2203401?s=books&ie=UTF8&qid=1548240502&sr=1-2&keywords=GPU+Pro)

[Techniques/dp/149874253X/ref=sr\\_1\\_2/132-0168554-](https://www.amazon.com/GPU-Pro-Advanced-Rendering-Techniques/dp/149874253X/ref=sr_1_2/132-0168554-2203401?s=books&ie=UTF8&qid=1548240502&sr=1-2&keywords=GPU+Pro)

[2203401?s=books&ie=UTF8&qid=1548240502&sr=1-2&keywords=GPU+Pro](https://www.amazon.com/GPU-Pro-Advanced-Rendering-Techniques/dp/149874253X/ref=sr_1_2/132-0168554-2203401?s=books&ie=UTF8&qid=1548240502&sr=1-2&keywords=GPU+Pro)

6) Zarins U., Anatomy for Sculptors Understanding the Human Figure, 2014. – 226 с., [https://www.amazon.com/Anatomy-Sculptors-Understanding-Human-](https://www.amazon.com/Anatomy-Sculptors-Understanding-Human-Figure/dp/0990341100)[Figure/dp/0990341100](https://www.amazon.com/Anatomy-Sculptors-Understanding-Human-Figure/dp/0990341100)

### **Дополнительная литература (***печатные и электронные издания***)**

1) Пособие по работе с Photoshop, официальный сайт

<https://helpx.adobe.com/photoshop/using/file-formats.html>

2) Учебные пособия к Unity 3D, официальный сайт Unity [https://docs.unity3d.com/Manual/index.html?\\_ga=2.242853060.732451601.15184](https://docs.unity3d.com/Manual/index.html?_ga=2.242853060.732451601.1518433707-933431000.1506253592) [33707-933431000.1506253592](https://docs.unity3d.com/Manual/index.html?_ga=2.242853060.732451601.1518433707-933431000.1506253592)

3) Gregory J. Game Engine Architecture, 2016, [https://www.amazon.com/Engine-Architecture-Second-Jason-](https://www.amazon.com/Engine-Architecture-Second-Jason-Gregory/dp/1466560010/ref=sr_1_1?s=books&ie=UTF8&qid=1439306260&sr=1-1&keywords=Game+Engine+Architecture)[Gregory/dp/1466560010/ref=sr\\_1\\_1?s=books&ie=UTF8&qid=1439306260&sr=1-](https://www.amazon.com/Engine-Architecture-Second-Jason-Gregory/dp/1466560010/ref=sr_1_1?s=books&ie=UTF8&qid=1439306260&sr=1-1&keywords=Game+Engine+Architecture) [1&keywords=Game+Engine+Architecture](https://www.amazon.com/Engine-Architecture-Second-Jason-Gregory/dp/1466560010/ref=sr_1_1?s=books&ie=UTF8&qid=1439306260&sr=1-1&keywords=Game+Engine+Architecture)

### **Перечень ресурсов информационно-телекоммуникационной сети «Интернет»**

1) 1. Unity - межплатформенная среда разработки: [https://unity3d.com](https://unity3d.com/)

2) Blender – программное обеспечение для создания трехмерной компьютерной графики:<https://www.blender.org/>

3) Substance Painter – программа для текстурирования: <https://www.allegorithmic.com/products/substance-painter>

4) Adobe Photoshop – программа для работы с тектсурами: <https://www.adobe.com/ru/products/photoshop.html>

# **VIII. МЕТОДИЧЕСКИЕ УКАЗАНИЯ ПО ОСВОЕНИЮ ДИСЦИПЛИНЫ**

1. Рекомендации по планированию и организации времени, необходимого для изучения дисциплины.

Изучение теоретического материала по учебнику– 1 час в неделю.

Подготовка к практическому занятию и работе в компьютерном классе  $-4$  час.

Тогда общие затраты времени на освоение курса «3D-моделирование» студентами составят около 5 часов в неделю.

2. Описание последовательности действий студента («сценарий изучения дисциплины»).

При изучении дисциплины «3D-моделирование» следует внимательно слушать и конспектировать материал, излагаемый на аудиторных занятиях. Для его понимания и качественного усвоения рекомендуется следующая последовательность действий:

1. После окончания учебных занятий для закрепления материала просмотреть и обдумать выполненные сегодня практические работы, разобрать рассмотренные примеры (10–15 минут).

2. При подготовке к практической работе следующего дня повторить содержание предыдущей работы, подумать о том, какая может быть следующая тема (10–15 минут).

3. В течение недели выбрать время для работы со специальной литературой в библиотеке и для занятий на компьютере (по 2 часа).

4. При подготовке к практическим занятиям следующего дня необходимо сначала прочитать основные понятия по теме домашнего задания. При выполнении задания нужно сначала понять, что требуется в задаче, какой теоретический материал нужно использовать, наметить план решения задачи. Если это не дало результатов, и Вы сделали задачу «по образцу» аудиторной задачи, или из методического пособия, нужно после решения такой задачи обдумать ход решения и попробовать решить аналогичную задачу самостоятельно.

3. Рекомендации по работе с литературой.

Теоретический материал курса становится более понятным, когда дополнительно к прослушиванию лекций изучаются и книги, и интернетресурсы. Полезно использовать несколько учебников, однако легче освоить курс, придерживаясь одного учебника и конспекта. Рекомендуется, кроме «заучивания» материала, добиться понимания изучаемой темы дисциплины. Кроме того, очень полезно мысленно задать себе и попробовать ответить на следующие вопросы: о чем эта глава, какие новые понятия в ней введены.

4. Советы по подготовке к экзамену/зачету с оценкой

Дополнительно к изучению конспектов лекций необходимо пользоваться учебниками. Вместо «заучивания» материала важно добиться понимания изучаемых тем дисциплины. При подготовке к экзамену нужно освоить теорию: разобрать определения всех понятий, рассмотреть примеры и самостоятельно решить несколько типовых задач из каждой темы. При решении задач всегда необходимо комментировать свои действия и не забывать о содержательной интерпретации.

5. Указания по организации работы с контрольно-измерительными материалами.

При подготовке к практической работе необходимо сначала прочитать теорию по каждой теме. Отвечая на поставленный вопрос, предварительно следует понять, что требуется от Вас в данном случае, какой теоретический материал нужно использовать, наметить общий план решения.

# **IX. МАТЕРИАЛЬНО-ТЕХНИЧЕСКОЕ ОБЕСПЕЧЕНИЕ ДИСЦИПЛИНЫ**

Образовательный процесс по дисциплине проводится в лекционных и компьютерных аудиториях. Мультимедийная лекционная аудитория (мультимедийный проектор, настенный экран, документ-камера) о. Русский, кампус ДВФУ, корпус 20(D), ауд. D738, D654/D752, D412/D542, D818, D741, D945, D547, D548, D732;

Компьютерный класс: (доска, 15 персональных компьютеров) о. Русский, кампус ДВФУ, корпус 20(D), (D733, D734, D546, D549), оснащенный компьютерами с операционной системой Microsoft Windows 10, программным обеспечением Blender, Substance Painter, Unity, Adobe Photoshop, минимальные требования которых следующие:

- процессор Intel Core i7 5700 3,2 ГГЦ;
- 16 ГБ оперативной памяти;
- видеокарта Nvidia GeForce GTX 1050Ti;
- жёсткий диск 1ТБ, SSD 128ГБ;

15-ю графическими планшетами Wacom One Medium, презентационными (мультимедийный проектор, настенный экран, документ-камера) системами, с подключением к общекорпоративной компьютерной сети ДВФУ и сети Интернет.

# **X. ФОНДЫ ОЦЕНОЧНЫХ СРЕДСТВ**

В соответствии с требованиями ФГОС ВО для аттестации обучающихся на соответствие их персональных достижений планируемым результатам обучения по дисциплине созданы фонды оценочных средств:

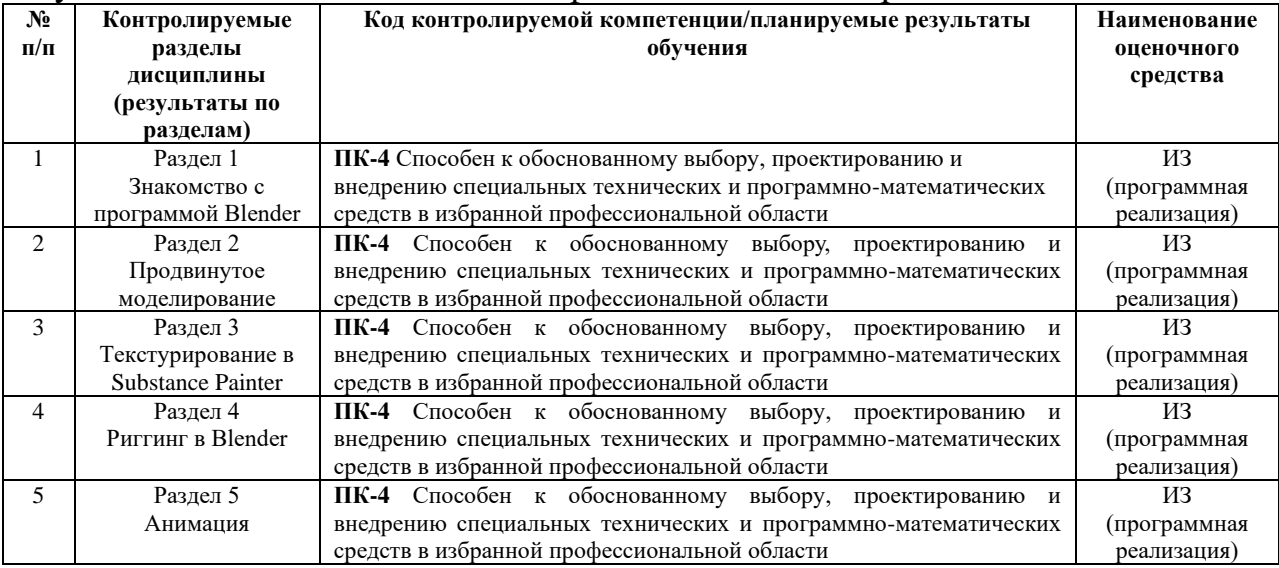

#### **Описание показателей и критериев оценивания:**

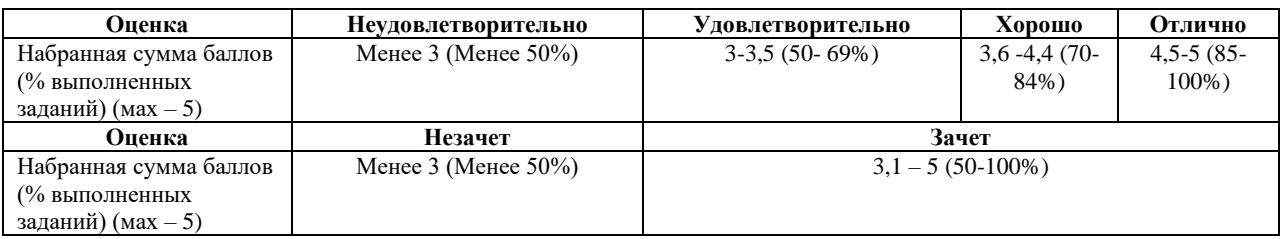

#### **Критерии оценки индивидуального задания**

Критерии работы, выполненной на "отлично":

- 1. Исследование выполнено самостоятельно, имеет научно-практический характер, содержит элементы новизны.
- 2. Студент показал знание теоретического материала по рассматриваемой проблеме, умение анализировать, аргументировать свою точку зрения, делать обобщение и выводы.
- 3. Материал излагается грамотно, логично, последовательно.
- 4. Во время защиты студент показал умение кратко, доступно (ясно) представить результаты исследования, адекватно ответить на поставленные вопросы.
- 5. Работа выполнена с учетом всех технических требований к заданию.

Критерии работы, выполненной на "хорошо":

- 1. Исследование выполнено самостоятельно, имеет научно-практический характер, содержит элементы новизны.
- 2. Студент показал знание теоретического материала по рассматриваемой проблеме, однако умение анализировать, аргументировать свою точку зрения, делать обобщения и выводы вызывают у него затруднения.
- 3. Материал не всегда излагается логично, последовательно.
- 4. Имеются недочеты в оформлении курсовой работы.
- 5. Во время защиты студент показал умение кратко, доступно (ясно) представить результаты исследования, однако затруднялся отвечать на поставленные вопросы.
- 6. В работе учтены не все технические требования к заданию.

Критерии работы, выполненной на "удовлетворительно":

- 1. Исследование не содержит элементы новизны.
- 2. Студент не в полной мере владеет теоретическим материалом по рассматриваемой проблеме, умение анализировать, аргументировать свою точку зрения, делать обобщение и выводы вызывают у него затруднения.
- 3. Материал не всегда излагается логично, последовательно.
- 4. Имеются недочеты в оформлении курсовой работы.
- 5. Во время защиты студент затрудняется в представлении результатов исследования и ответах на поставленные вопросы.
- 6. Главная страница не оформлена.
- 7. В работе учтены не все технические требования к заданию.

### **Критерии выставления оценки студенту на зачете по дисциплине «3Dмоделирование»**

Оценка «отлично» выставляется студенту, если он глубоко и прочно усвоил программный материал, исчерпывающе, последовательно, четко и логически стройно его излагает, умеет тесно увязывать теорию с практикой, свободно справляется с задачами, вопросами и другими видами применения знаний, причем не затрудняется с ответом при видоизменении заданий, использует в ответе материал монографической литературы, правильно обосновывает принятое решение, владеет разносторонними навыками и приемами выполнения практических задач, а также выполнил все лабораторные работы.

Оценка «хорошо» выставляется студенту, если он твердо знает материал, грамотно и по существу излагает его, не допуская существенных неточностей в ответе на вопрос, правильно применяет теоретические положения при решении практических вопросов и задач, владеет необходимыми навыками и приемами их выполнения, а также выполнил все лабораторные работы.

Оценка «удовлетворительно» выставляется студенту, если он имеет знания только основного материала, но не усвоил его деталей, допускает неточности, недостаточно правильные формулировки, нарушения логической последовательности в изложении программного материала, испытывает затруднения при выполнении лабораторных работ.

Оценка «неудовлетворительно» выставляется студенту, который не знает значительной части программного материала, допускает существенные ошибки, неуверенно, с большими затруднениями выполняет лабораторные работы. Как правило, оценка «неудовлетворительно» ставится студентам, которые не могут продолжить обучение без дополнительных занятий по дисциплине.

### **Вопросы для подготовки к экзамену**

1. Что представляет из себя Blender3D и каковы его функции. Показать принципы кастомизации интерфейса и объяснить за что отвечает каждое окно.

2. Режимы взаимодействия с объектом в окне 3D View их назначение и функции. Продемонстрировать взаимодействие с объектами в каждом режиме.

3. Навигация в сцене, управление камерой 3д вида, способы выбора объектов сцены и основные операции трансформации. Нормализация трансформации.

4. Из чего состоит сетка объекта (mesh). Режим редактирования сетки и основные инструменты. Объединение и разделение сеток разных объектов сцены.

5. Показать и рассказать как используется 3D Cursor.

6. Что такое нормали, их роль в визуализации объекта. Способы отображения и редактирования нормалей в Blender.

7. Понятие материал. Три способа настройки материала в Blender.

8. Интерполяция затенения модели. Настройка автоматического затенения с использованием инструмента mark sharp.

9. Признаки хорошей топологии. Инструменты отладки и очистки топологии в Blender.

10. Развертка модели и основные требования качества. Способы развертки. Использование швов (Seam). Методы манипуляции кластерами в окне UV/Image Editor

11. Основные текстурные карты и методы их создания в Blender. Применение текстурных карт к модели в Blender и Unity.

12. Понятие Pivot/Origin, что это и какова его роль. Способы манипуляции Pivot/Origin в Blender.

13. Что такое ретопология. Показать в Blender метод ручной ретопологии.

14. Объяснить что такое Физически верный рендеринг PBR и каковы его основные свойства. Показать настройку физически верного материала в Unity.

15. Цветовые каналы текстуры и способы их использования при создании материалов.